## SAP ABAP table VFCC\_VAR\_TEMPL {Change Document Structure; Generated by RSSCD000}

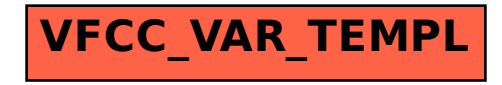